# <span id="page-0-0"></span>Package: readODS (via r-universe)

July 18, 2024

Type Package Title Read and Write ODS Files Version 2.3.1 Description Read ODS (OpenDocument Spreadsheet) into R as data frame. Also support writing data frame into ODS file. URL <https://docs.ropensci.org/readODS/>, <https://github.com/ropensci/readODS> BugReports <https://github.com/ropensci/readODS/issues> Imports cellranger, minty, stringi, tibble, vctrs (>= 0.4.2), zip, tools Suggests spelling, testthat, datasets, covr, knitr, rmarkdown, withr, readr  $(>= 1.2.1)$ License GPL-3 RoxygenNote 7.3.1 Roxygen list(markdown = TRUE) Encoding UTF-8 VignetteBuilder knitr Depends  $R$  ( $>= 3.6$ ) Language en-GB Repository https://ropensci.r-universe.dev RemoteUrl https://github.com/ropensci/readODS RemoteRef v2.3 RemoteSha 4fdeb0533304804b2433aabbc8f28d88ba9fc60a

# **Contents**

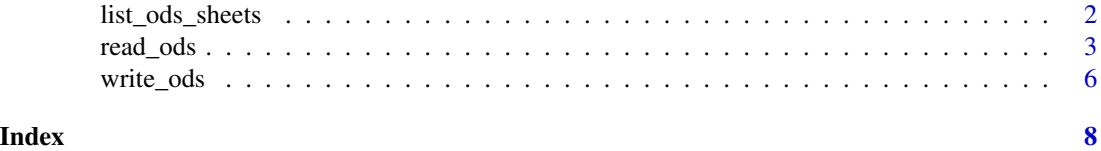

1

#### Description

list\_ods\_sheets lists all sheets in an (f)ods file. The function can be used for listing sheets in both ods and flat ods files. (list\_fods\_sheets) is also available, which can only list sheets in flat ods files.

#### Usage

```
list_ods_sheets(
  path,
  include_external_data = FALSE,
  ods_format = c("auto", "ods", "fods"),
  guess = FALSE
)
```

```
list_fods_sheets(path, include_external_data = FALSE)
```

```
ods_sheets(path)
```
#### Arguments

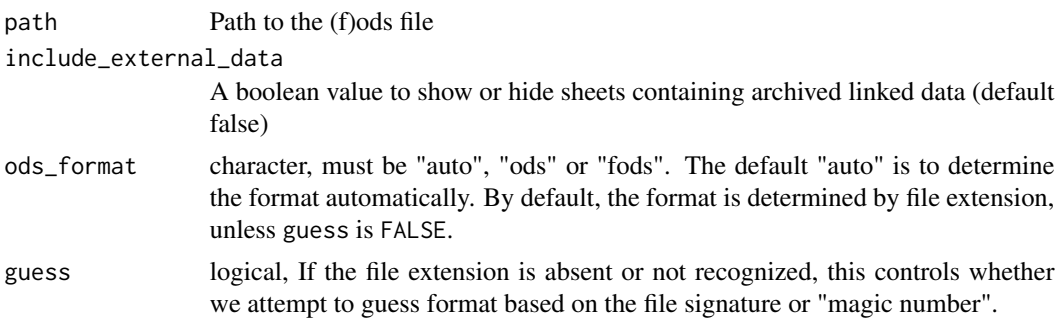

#### Details

The default "include\_external\_data" for ods\_sheets is TRUE to maintain compatibility with version 1 of readODS. It will change to TRUE in version 3.

#### Value

A character vector of sheet names

#### Author(s)

Peter Brohan [peter.brohan+cran@gmail.com,](mailto:peter.brohan+cran@gmail.com) Chung-hong Chan [chainsawtiney@gmail.com,](mailto:chainsawtiney@gmail.com) Gerrit-Jan Schutten [phonixor@gmail.com](mailto:phonixor@gmail.com)

#### <span id="page-2-0"></span>read\_ods 3

# See Also

use [read\\_ods](#page-2-1) to read the data

#### Examples

```
## Not run:
# Get the list of names of sheets
list_ods_sheets("starwars.ods")
list_ods_sheets("starwars.fods")
# Using list_fods_sheets, although you don't have to
list_fods_sheets("starwars.fods")
```

```
## End(Not run)
```
<span id="page-2-1"></span>read\_ods *Read Data From (F)ODS File*

#### Description

read\_ods is a function to read a single sheet from an (f)ods file and return a data frame. The function can be used for reading both ods and flat ods files. (read\_fods) is also available, which can only read flat ods files.

# Usage

```
read_ods(
  path,
  sheet = 1,
  col_names = TRUE,
  col_types = NULL,
  na = "",skip = 0,formula_as_formula = FALSE,
  range = NULL,row_names = FALSE,
  strings_as_factors = FALSE,
  verbose = FALSE,
  as_tibble = TRUE,
  .name_repair = "unique",
  ods_format = c("auto", "ods", "fods"),
  guess = FALSE,
  trim_ws = TRUE,n_{max} = Inf)
read_fods(
 path,
```

```
sheet = 1,
 col_names = TRUE,
 col_types = NULL,
 na = "",skip = \theta,
  formula_as_formula = FALSE,
  range = NULL,
 row_names = FALSE,
  strings_as_factors = FALSE,
 verbose = FALSE,
 as_tibble = TRUE,
  .name_repair = "unique",
 trim\_ws = TRUE,n_max = Inf
\mathcal{L}
```
# Arguments

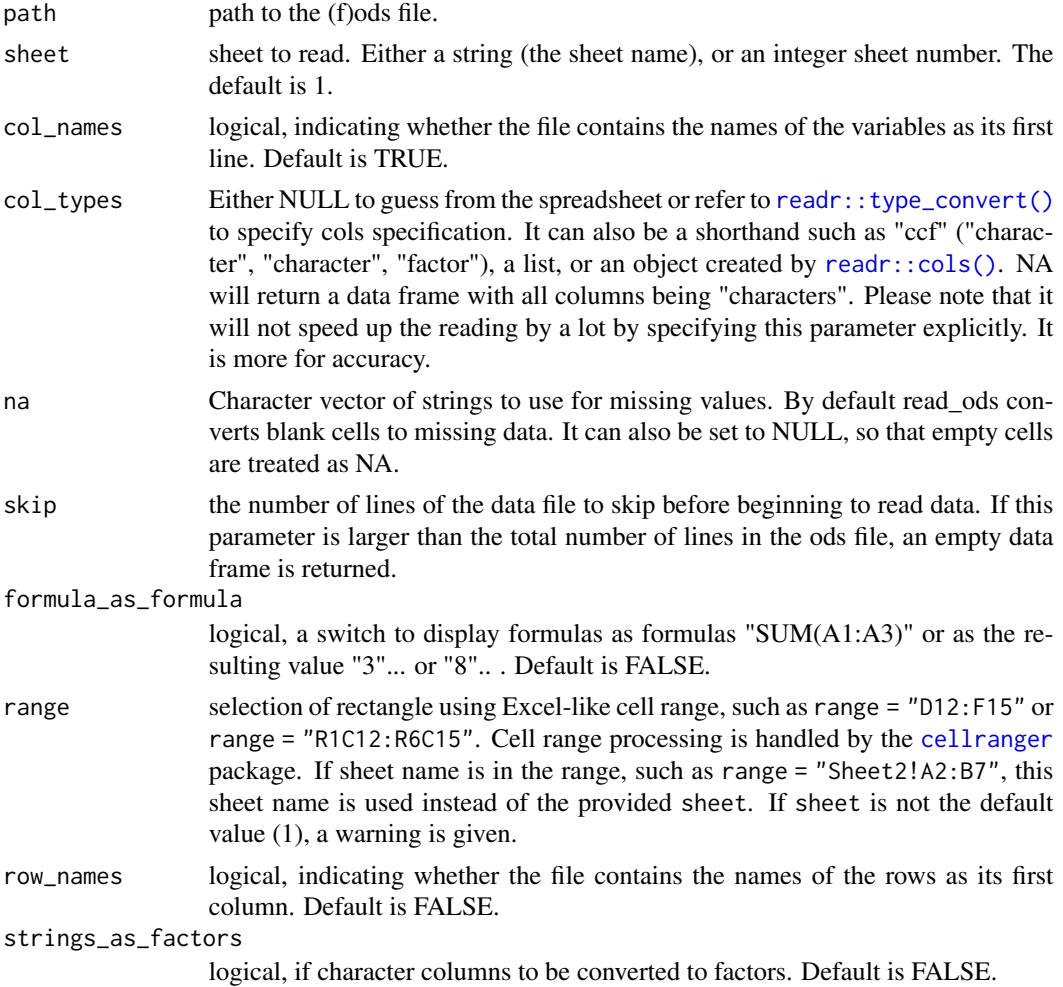

<span id="page-3-0"></span>

#### <span id="page-4-0"></span>read\_ods 5

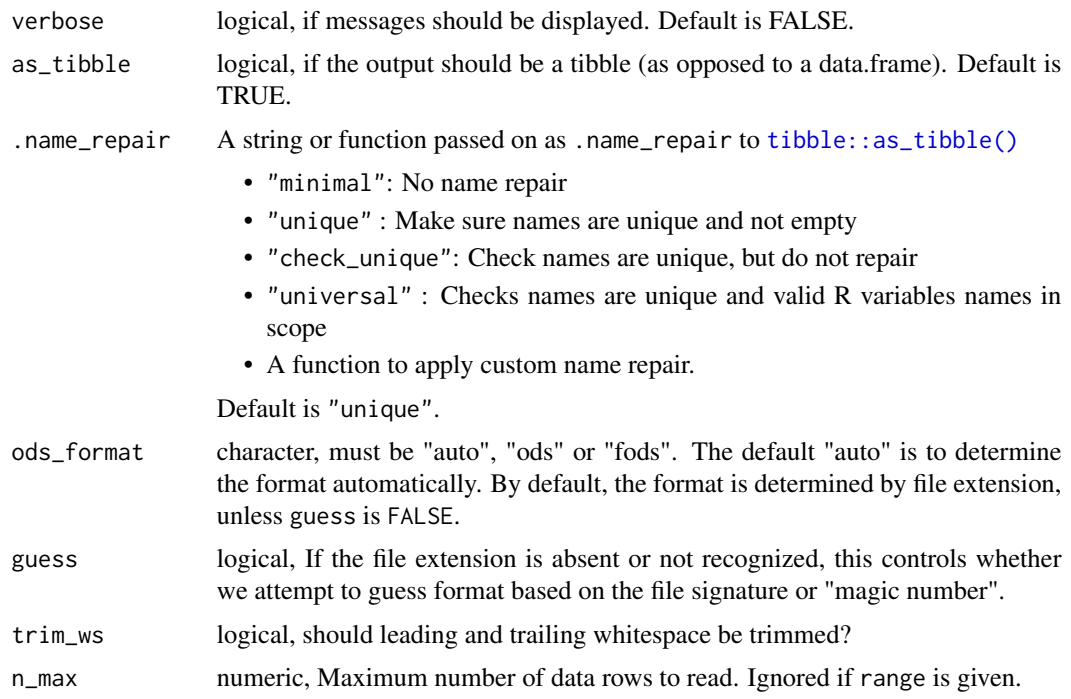

# Value

A tibble (tibble) or data frame (data.frame) containing a representation of data in the (f)ods file.

#### Author(s)

Peter Brohan [peter.brohan+cran@gmail.com,](mailto:peter.brohan+cran@gmail.com) Chung-hong Chan [chainsawtiney@gmail.com,](mailto:chainsawtiney@gmail.com) Gerrit-Jan Schutten [phonixor@gmail.com](mailto:phonixor@gmail.com)

# Examples

```
## Not run:
# Read an ODS file
read_ods("starwars.ods")
# Read a specific sheet, e.g. the 2nd sheet
read_ods("starwars.ods", sheet = 2)
# Read a specific range, e.g. A1:C11
read_ods("starwars.ods", sheet = 2, range = "A1:C11")
# Read an FODS file
read_ods("starwars.fods")
# Read a specific sheet, e.g. the 2nd sheet
read_ods("starwars.fods", sheet = 2)
# Read a specific range, e.g. A1:C11
read_ods("starwars.fods", sheet = 2, range = "A1:C11")
# Give a warning and read from Sheet1 (not 2)
read_ods("starwars.fods", sheet = 2, range = "Sheet1!A1:C11")
# Specifying col_types as shorthand, the third column as factor; other by guessing
read_ods("starwars.ods", col_types = "??f")
```
6 write\_ods

```
# Specifying col_types as list
read_ods("starwars.ods", col_types = list(species = "f"))
# Using read_fods, although you don't have to
read_ods("starwars.fods")
```
## End(Not run)

write\_ods *Write Data to (F)ODS File*

#### Description

Function to write a single data frame or a list of data frames to a (f)ods file.

#### Usage

```
write_ods(
  x,
 path = tempfile(fileext = ".ods"),
  sheet = "Sheet1",
  append = FALSE,update = FALSE,
  row_names = FALSE,
  col_names = TRUE,
  na_as_string = FALSE,
 padding = FALSE
)
write_fods(
  x,
  path = tempfile(fileext = ".fods"),
  sheet = "Sheet1",
  append = FALSE,update = FALSE,
  row_names = FALSE,
  col_names = TRUE,
  na_as_string = FALSE,
 padding = FALSE
\mathcal{L}
```
# Arguments

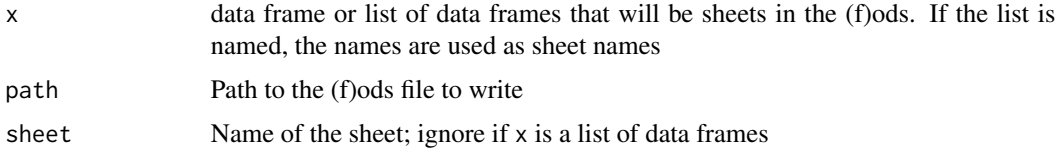

<span id="page-5-0"></span>

<span id="page-6-0"></span>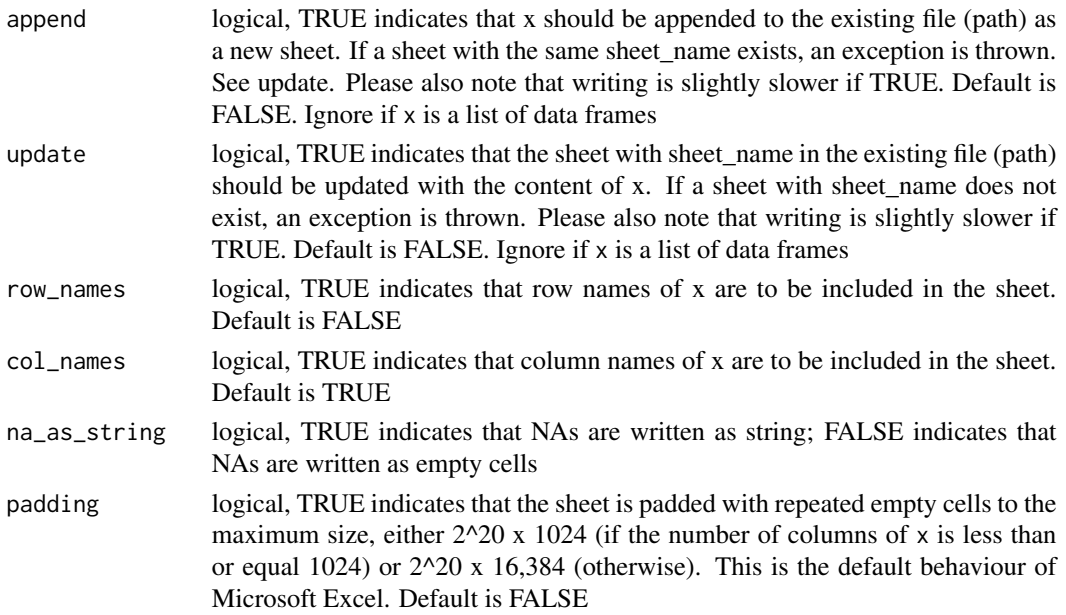

### Details

This function emulates [writexl::write\\_xlsx\(\)](#page-0-0) and [openxlsx::write.xlsx\(\)](#page-0-0) except in the handling of list columns. The expected behaviour for this is undefined and the two functions behave differently. This function handles list columns by converting them to character vectors of R code (similar to the output of [dput\(\)](#page-0-0)), which is probably not ideal.

# Value

A (F)ODS file written to the file path location specified by the user. The value of path is also returned invisibly

#### Author(s)

Detlef Steuer [steuer@hsu-hh.de,](mailto:steuer@hsu-hh.de) Thomas J. Leeper [thosjleeper@gmail.com,](mailto:thosjleeper@gmail.com) John Foster [john.x.foster@nab.com.au,](mailto:john.x.foster@nab.com.au) Chung-hong Chan [chainsawtiney@gmail.com](mailto:chainsawtiney@gmail.com)

#### Examples

```
## Not run:
# preserve the row names
write_ods(mtcars, "mtcars.ods", row_names = TRUE)
# append a sheet to an existing file
write_ods(PlantGrowth, "mtcars.ods", append = TRUE, sheet = "plant")
# This is however faster
write_ods(list("Sheet1" = mtcars, "plant" = PlantGrowth), "mtcars.ods", row_names = TRUE)
# write flat ODS file
write_fods(mtcars, "mtcars.fods", sheet = "mtcars")
```
## End(Not run)

# <span id="page-7-0"></span>Index

cellranger, *[4](#page-3-0)* dput(), *[7](#page-6-0)* list\_fods\_sheets *(*list\_ods\_sheets*)*, [2](#page-1-0) list\_ods\_sheets, [2](#page-1-0) ods\_sheets *(*list\_ods\_sheets*)*, [2](#page-1-0) openxlsx::write.xlsx(), *[7](#page-6-0)* read\_fods *(*read\_ods*)*, [3](#page-2-0) read\_ods, *[3](#page-2-0)*, [3](#page-2-0) readr::cols(), *[4](#page-3-0)* readr::type\_convert(), *[4](#page-3-0)* tibble::as\_tibble(), *[5](#page-4-0)* write\_fods *(*write\_ods*)*, [6](#page-5-0) write\_ods, [6](#page-5-0) writexl::write\_xlsx(), *[7](#page-6-0)*